## **智行理财网** 莱特币怎么买入和交易 下载靠谱的BG交易所

莱特币基于比特币(Bitcoin)协议,但不同于比特币的地方在于,即使在现阶段 ,通过消费级的硬件也可以高效地"挖矿"。Litecoin提供给您更快速的交易确认 (平均2.5分钟),它使用硬内存以及基于scrypt(一种加密算法)的挖矿工作量证 明算法,面向大多数人使用的普通计算机及图形处理器(GPU)。Litecoin网络预 期将生产8400万个货币单位 。

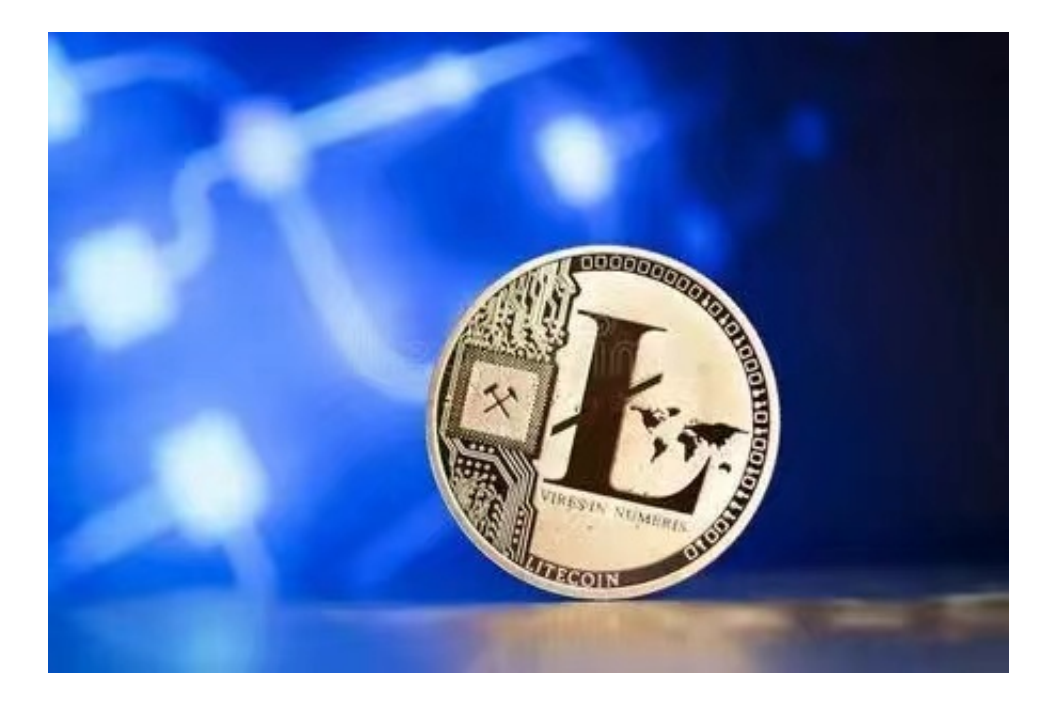

Litecoin的设计目的之一是提供一种挖掘算法,使它能够在挖掘比特币的机器上被 同时运行。为挖掘比特币而设计的专用集成电路(ASIC)逐渐兴起的同时,Litecoi n也紧跟着技术演变。但在Litecoin货币被广泛应用之前,不太可能会出现专门为Li tecoin设计的专用集成电路(ASIC) 。

Bitget采用了多重安全措施,确保用户的数字资产安全。如果您是数字资产交易者 ,不妨考虑使用Bitget进行交易。

以下是在Bitget平台上购买加密货币的具体教程:

 如果用户已经在 Bitget 上注册账户并通过验证,用户可以在完成三个简单步骤后开始使用。

第一步:购买加密货币

首先,选择你想要充值的法币和你想要购买的加密货币。根据所在国家的监管, 用户可以使用第三方服务供应商向 Bitget 账户充值 30

## **智行理财网** 莱特币怎么买入和交易 下载靠谱的BG交易所

多种法币,包括美元、欧元、英镑、港币、日元和澳元。请注意,单笔交易必须在 40.55 到 40548.71 美元之间。

 充值成功后,用户就可以通过法币来购买加密货币,包括 BTC、ETH、USDT、LTC、EOS、XRP、BCH、ETC 和 TRX 等热门加密货币。之后用户可以选择第三方服务供应商,点击"购买"。

第二步:身份信息验证

 通过 Banxa、Mercuryo、Xanpool 等第三方服务供应商,用户可以选择包括 Visa、Master、Apple Pay、Google Pay 在内的支付方式。我们所有合作的第三 方服务供应商都十分有信誉且非常受欢迎,并以其在数字货币行业的安全规范而闻 名,除此外它们的交易处理速度也十分迅速。

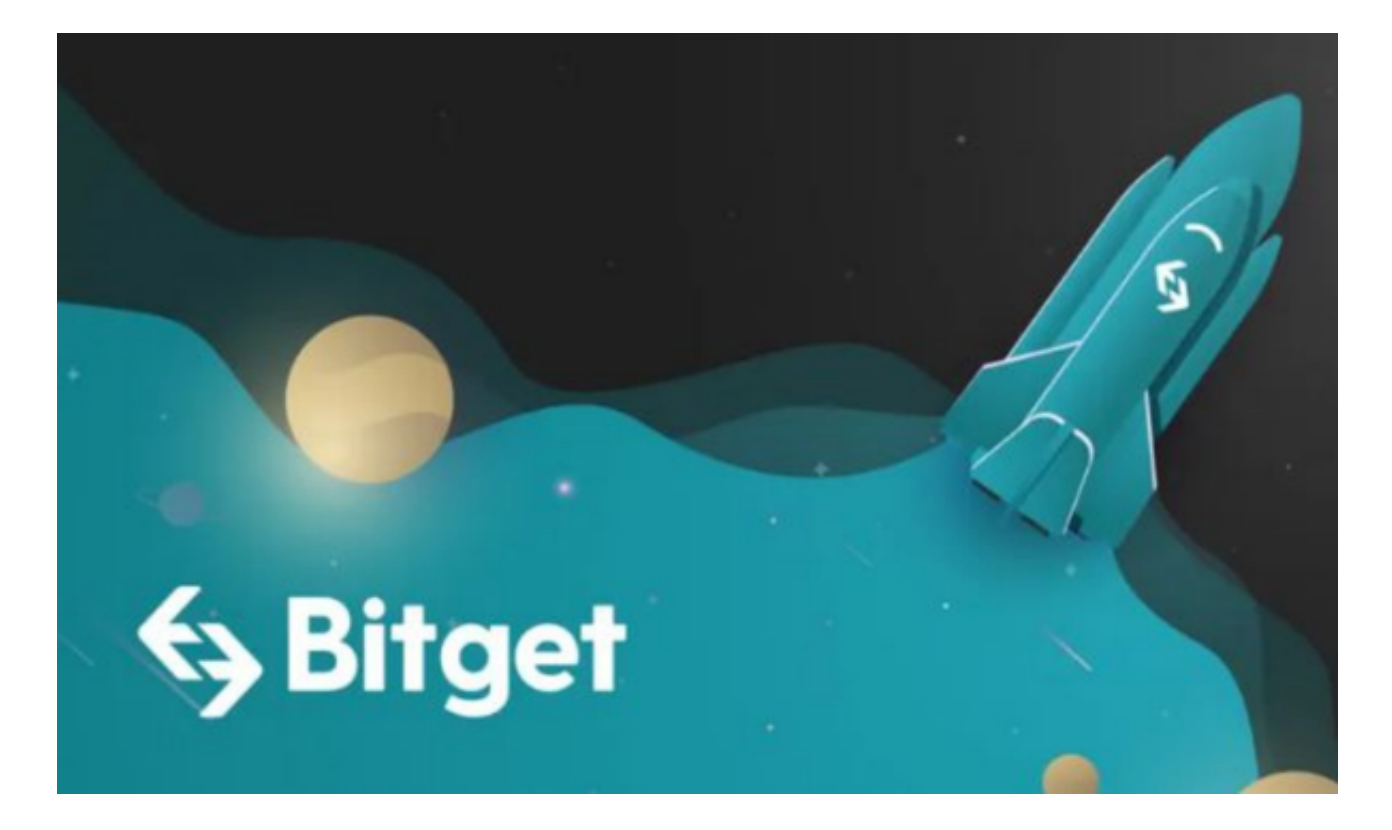

首先,用户必须在第三方服务供应商的网站上验证身份信息。示例如下:

 用户通过验证后即可完成支付。用户需要向第三方服务供应商支付费用以及链上 转账费用,费用取决于你购买的币种数量。Bitget 平台不收取任何费用。

第三步:二次验证财务记录和交易细节

 用户在第三方服务供应商平台上完成支付后,加密货币将在大约 2 至 10 分钟内充值到用户的 Bitget 现货账户。

当交易完成后,用户可以在 Bitget

上查看财务记录,了解更多细节。用户也可以在第三方服务供应商网站查看。